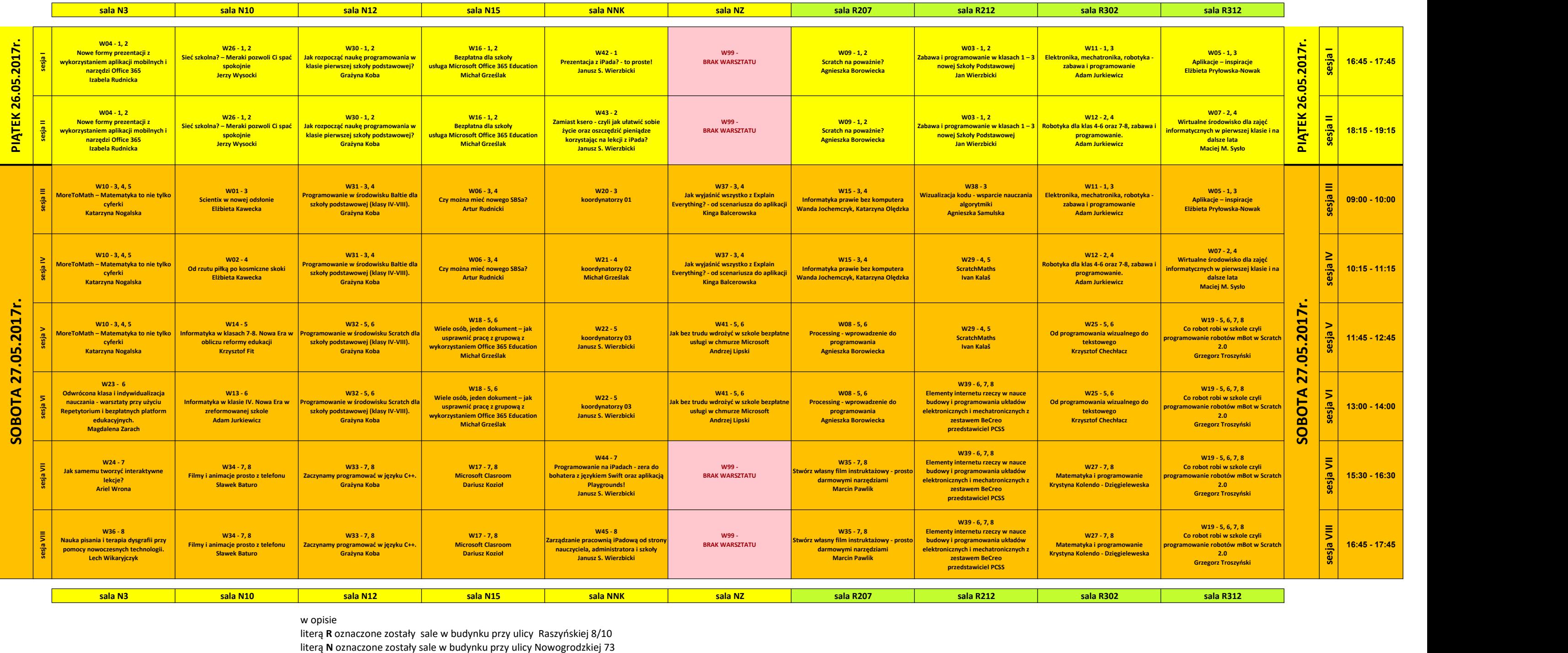

w opisie

literą R oznaczone zostały sale w budynku przy ulicy Raszyńskiej 8/10<br>literą N oznaczone zostały sale w budynku przy ulicy Nowogrodzkiej 73